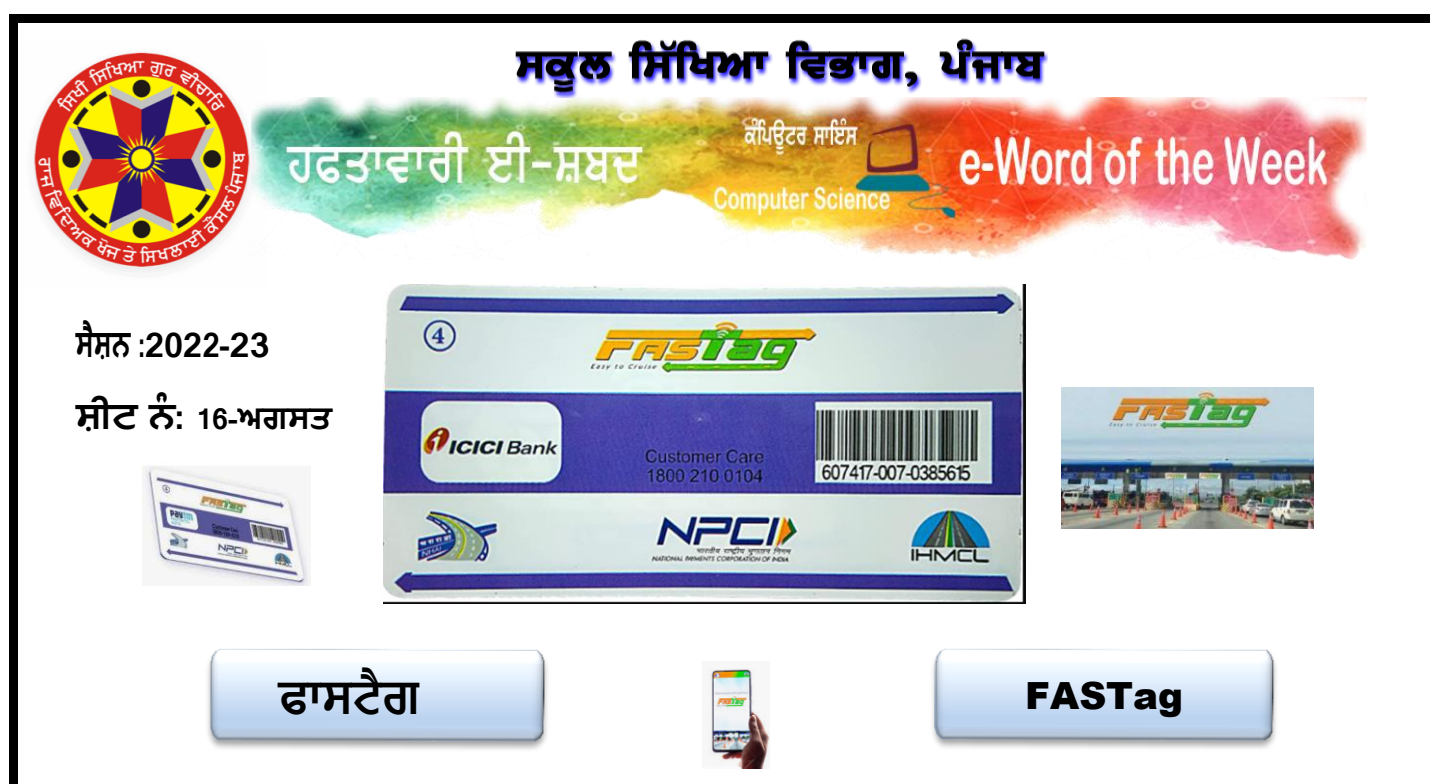

**ਫਾਸਟੈਗ** ਇੱਕ ਅਜਿਹਾ ਯੰਤਰ ਹੈ ਜੋ ਰੇਡੀਓ ਫੀਕਐਂਸੀ ਆਈਡੈਂਟੀਫਿਕੇਸ਼ਨ (RFID) ਟੈਕਨਾਲੋਜੀ ਦੀ ਵਰਤੋਂ ਕਰਦਾ ਹੈ ਤਾਂ ਜੋ ਵਾਹਨ ਦੀ ਗਤੀ ਵਿੱਚ ਹੋਣ ਦੇ ਦੌਰਾਨ ਸਿੱਧੇ ਟੋਲ ਦਾ ਭਗਤਾਨ ਕੀਤਾ ਜਾ ਸਕੇ। FASTag -RFID ਟੈਗ ਵਾਹਨ ਦੀ ਵਿੰਡਸਕਰੀਨ 'ਤੇ ਚਿਪਕਿਆ ਹੋਇਆ ਹੈ ਅਤੇ ਗਾਹਕ ਨੂੰ ਫਾਸਟੈਗ ਨਾਲ ਜੁੜੇ ਖਾਤੇ ਤੋਂ ਸਿੱਧਾ ਟੋਲ ਭੁਗਤਾਨ ਕਰਨ ਦੇ ਯੋਗ ਬਣਾਉਂਦਾ ਹੈ।

## **FASTag ਕੌਣ ਜਾਰੀ ਕਰ ਸਕਦਾ ਹ**?

FASTags 22 ਪ੍ਰਮਾਣਿਤ ਬੈਂਕਾਂ ਦੁਆਰਾ ਅਤੇ ਨੈਸ਼ਨਲ ਹਾਈਵੇ ਟੋਲ ਪਲਾਜ਼ਿਆਂ ਅਤੇ ਚੋਣਵੀਆਂ ਬੈਂਕ ਸ਼ਾਖਾਵਾਂ 'ਤੇ ਵੱਖ-ਵੱਖ ਚੈਨਲਾਂ ਰਾਹੀਂ ਜਾਰੀ ਕੀਤੇ ਜਾਂਦੇ ਹਨ। ਉਹ ਈ-ਕਾਮਰਸ ਪਲੇਟਫਾਰਮਾਂ ਜਿਵੇਂ ਕਿ ਐਮਾਜ਼ਾਨ, ਪੇਟੀਐਮ ਅਤੇ ਫਲਿੱਪਕਾਰਟ 'ਤੇ ਵੀ ਉਪਲਬਧ ਹਨ।

## **ਤੁਸੀ ੀਂFASTag ਨੂੂੰ ਕਕਵ ਪੜ੍ਹਦ ਹੋ**?

ਜਿਵੇਂ ਹੀ ਤੁਹਾਡਾ ਵਾਹਨ ਟੋਲ ਗੇਟ ਤੋਂ ਲੰਘਦਾ ਹੈ, FASTag ਬਾਰਕੋਡ ਸਕੈਨਰ ਤੁਹਾਡੀ ਕਾਰ ਦੀ ਵਿੰਡਸ਼ੀਲਡ 'ਤੇ FASTag ਤੋਂ ਰੀਡਿੰਗ ਵਾਪਸ ਲੈਣ ਲਈ ਇੱਕ ਸਿਗਨਲ ਛੱਡਦਾ ਹੈ। ਟੈਗ ਨੂੰ ਸਫਲਤਾਪੂਰਵਕ ਪੜ੍ਹਣ 'ਤੇ, ਸਕੈਨਰ ਤੁਹਾਡੇ FASTag ਨਾਲ ਜੁੜੇ ਇੱਕ ਡਿਜੀਟਲ ਵਾਲਿਟ ਰਾਹੀਂ ਤੁਰੰਤ ਟੋਲ ਰਕਮ ਦੀ ਕਟੌਤੀ ਸ਼ੁਰੂ ਕਰਦਾ ਹੈ।

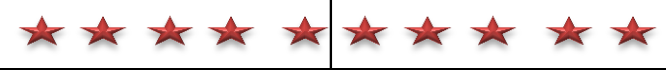

# **ਕਦਲਚਸਪ ਤੱਥ:**

- 1. ਤੁਸੀਂ ਦੋ ਜਾਂ ਦੋ ਤੋਂ ਵੱਧ ਵਾਹਨਾਂ ਦੇ ਨਾਲ ਇੱਕ ਫਾਸਟੈਗ ਦੀ ਵਰਤੋਂ ਨਹੀਂ ਕਰ ਸਕਦੇ, ਤੁਹਾਨੂੰ ਦੋ ਵਾਹਨਾਂ ਲਈ ਦੋ ਵੱਖ-ਵੱਖ ਫਾਸਟੈਗ ਖਰੀਦਣੇ ਪੈਣਗੇ ਆਦਿ।
- 2. IHMCL ਦੀ ਵੈੱਬਸਾਈਟ ਦੇ ਅਨੁਸਾਰ, "ਜੇਕਰ ਤੁਸੀਂ ਟੋਲ ਪਲਾਜ਼ਾ ਤੋਂ 10 ਕਿਲੋਮੀਟਰ ਦੇ ਦਾਇਰੇ ਵਿੱਚ ਰਹਿੰਦੇ ਹੋ, ਤਾਂ ਤੁਸੀਂ ਆਪਣੇ FASTag ਦੁਆਰਾ ਭੁਗਤਾਨ ਕੀਤੇ ਜਾਣ ਵਾਲੇ ਟੋਲ 'ਤੇ ਰਿਆਇਤ ਪ੍ਰਾਪਤ ਕਰ ਸਕਦੇ ਹੋ। ਅਜਿਹੇ ਮਾਮਲੇ ਵਿੱਚ, ਤੁਹਾਨੂੰ ਲੋੜੀਂਦੇ ਦਸਤਾਵੇਜ਼ ਸਬੂਤ ਵਜੋਂ ਬੈਂਕ ਵਿਖੇ ਜਮ੍ਹਾ ਕਰਨ ਦੀ ਲੋੜ ਹੈ ਜਿਵੇ ਕਿ ਨਿਵਾਸ, ਨਜ਼ਦੀਕੀ POS ਸਥਾਨ ਇਹ ਪ੍ਰਮਾਣਿਤ ਕਰਨ ਲਈ ਕਿ ਤੁਹਾਡਾ ਰਿਹਾਇਸ਼ੀ ਪਤਾ ਕਿਸੇ ਖਾਸ ਟੋਲ ਪਲਾਜ਼ਾ ਤੋਂ 10 ਕਿਲੋਮੀਟਰ ਦੇ ਅੰਦਰ ਹੈ। ਇੱਕ ਵਾਰ ਪਤੇ ਦੀ ਪੁਸ਼ਟੀ ਹੋਣ ਤੋਂ ਬਾਅਦ, ਤੁਸੀਂ ਆਪਣੇ ਵਾਹਨ ਨੂੰ ਨਿਰਧਾਰਤ FASTag ਦੁਆਰਾ ਭੁਗਤਾਨ ਕੀਤੇ ਟੋਲ 'ਤੇ ਰਿਆਇਤ ਪ੍ਰਾਪਤ ਕਰ ਸਕਦੇ ਹੋ।"

**FASTag** is a device that employs Radio Frequency Identification (RFID) technology for making toll payments directly while the vehicle is in motion. FASTag (RFID Tag) is affixed on the windscreen of the vehicle and enables a customer to make the toll payments directly from the account which is linked to FASTag.

#### **Who can issue FASTag?**

FASTags are issued by 22 certified banks and through various channels at National Highway toll plazas and also at select bank branches. They are also available on e-commerce platforms such as Amazon, Paytm and Flipkart.

### **How do you read a FASTag?**

As your vehicle moves through the toll gate, the FASTag barcode scanner emits a signal to get a reading back from the FASTag on your car's windshield. Upon successful reading of the tag, the scanner initiates the instant toll amount deduction via a digital wallet linked to your FASTag.

## **Interesting Facts:**

- 1. You cannot use one FASTag with two or more vehicles, you will have to buy two separate FASTags for the two vehicles and so on.
- 2. As per the IHMCL website, "If you reside within a range of 10 km from the toll plaza, you can avail a concession on toll to be paid via your FASTag. In such a case, you need to submit the required documents - proof of residence at the bank, nearest POS location to validate that your residential address is within 10 km of a particular toll plaza. Once the address is verified, you can avail a concession on the toll paid via FASTag assigned to your vehicle."

**State ICT Team Vijay Kumar (GHS Sahri, Hoshiarpur)**